**PKSFX Crack**

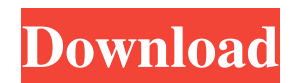

PKSFX is an easy-to-use and Open Source application that provides you with a fully functional and user-friendly environment to create PKS simple observation programs. PKSFX has been developed with the aim to provide simple and effective observation data reduction to users who cannot afford a large-scale observation data reduction. PKSFX is created

as a tool to be used as a main program for PKS observations with the purpose of helping PKS observers to create Observation Programs quickly. Core features of PKSFX: Create PKS simple observation programs quickly Create groups easily and build simple programs Add delay, trigger, pause, flag, helix/stardate setting and masking easily and efficiently Manage observations with a single program easily Get an easy-to-read Program History

easily Get information on each group easily and quickly Get an easy-to-read Histogram easily See the observation date, observation time, exposure, offset time and delay easily Support user input easily and correctly Save Observation Programs easily Support abort, quit and start operations easily and quickly Support flow-chart creation easily and efficiently Save settings to save and load easily Get information on groups easily and quickly Create observation programs easily and easily PKSFX is a good way to create Observation Programs. Why PKSFX? Being a tool for PKS observers who have to analyze large amounts of data in a short time, there are a lot of features that make PKSFX a powerful and useful program. Those features are: Create Observation Programs quickly with a simple menu. Create groups easily and create any

observation programs easily. Define delays, triggers, pauses, helix/stardate settings, masks, offsets and more efficiently. An observation date, observation time and offset time are quickly available. An easy-to-read Program History is available. Get a Histogram easily. Get information on the observations easily and quickly. Get information on the groups easily and quickly. Get observation date, observation time and offset

time easily. Program settings are saved easily and safely. Save observation programs easily. Create groups easily and easily. Create Observation Programs quickly. Create Groups easily and quickly. Add delays, triggers, pauses, helix

**PKSFX Crack Free Download For Windows**

\*\*\*\*\*\*\*\*\*\*\*\*\*\*\*\*\*\*\*\*\*

## PKSFX, the Repetitive Observations Analysis Tool, has been fully revised to provide a

very interactive user interface. The main goal of this software is to allow you to analyze your observation lists. Mainly you have options to help you estimate mean values and/or standard deviations and also allow you to see the value range of each observation. PKSFX stores all the data that your program reads into a well-defined hierarchy so you can always understand the position of your data and navigate in your data files easily.

In this version: - More groups are built-in. - A translation in French is provided. - You can select the number of groups to be used. - Possibility to sort data using the possible sorting methods (first, first and second, second and last,...) - Ability to convert data between Decimal, HexaDecimal, Octal numbers, binary - Possibility to estimate or to store mean values for each data set - Possibility to simulate the possible errors of your

observations - Possibility to export your observations to your favourite list of observation programs, like the PCAP or Iris2 software - Possibility to do statistics on your groups using R software (classical box plots) In order to know how everything works, please have a look at the user guide available online. \* Software is part of the FULL Observation program, and you can choose for every observation to be stored in a group. \* PKSFX

can analyze files containing up to 1,000,000 lines of observations. \* PKSFX is compatible with text files. \* PKSFX is able to deal with observation files that contain "tagged" values, which allows for the automatic recognition of the different types of observation the observation file contains. \* PKSFX is compatible with the PCAP and PCAP2 observation programs. \* PKSFX has been updated to handle new observation files, like

Iris2, and observation files containing long lines, using the extended lines method of PCAP. \* PKSFX have been updated to handle the split observation file format used by most of the new robotic telescopes. \* PKSFX are updated to deal with short lines due to the new era of robotic telescopes using CCD's. \* PKSFX have been updated to make it compatible with the new observation format of many lowcost automatic telescopes. \*

## PKSFX have been updated 09e8f5149f

# PKSFX is a PA program for MacOS. It creates on-line programs which can be used to observe PKS radio sources from within other programs. The programs created with PKSFX can be directly integrated into Appleworks and other datasources to show, save, merge etc. data from them. The programs created with PKSFX can be directly integrated into

Appleworks and other datasources to show, save, merge etc. data from them.  $== OS X$  $10.10 == == *V*ersions 10.10 ==$ Version  $1.2.1+ ==$  MacOS  $10.7+$  $==$  Version  $1.2.2+ ==$  Versions before  $10.10 == Version 1.2.1 ==$ Versions before  $10.7 ==$ Version 1.2.1  $*$  Version 1.2.2 == Versions before  $10.7 ==$ Version  $1.2.1 ==$  Requirements == The setup package is about 87.9 MiB (71.8 MiB gzipped), including the translations. ==

License  $==$  PKSFX is released under the GNU General Public License version  $3.0. ==$  Link  $==$  $==$  Download  $== ==$ Documentation  $== ==$  Source  $==$  $==$  Official site  $==$   $==$  Forum  $==$  $==$  Inspiration  $==$   $=$  PPS files  $== ==$  Author  $==$  Mathias Åkesson (Mathias.Aksesson@du  $n$ keby.nu)  $==$  Email  $==$ Mathias.Aksesson@dunkeby.nu  $==$  Website  $==$   $=$  License  $==$ PKSFX is released under the GNU General Public License

## version  $3.0 \equiv$  Version  $==$  $1.2.1+=U$ ser  $==$  Mathias

**What's New In?**

Windows-based control panel for observation programs. PKSFX is useful for creating new observation programs, and modifying existing ones. Programs created with PKSFX can be executed on a PC or a Unix workstation. It is highly recommended to use TUI for creating new Observation

Programs. PKSFX is not for experienced users, only for casual users. Introduction PKSFX provides tools for creating and editing observation programs. These programs are grouped into "Observation Groups" Observation Groups are created in the main window of the PKSFX. They can later be exported to Excel (with Text button) or CSV (with Save button) and then be used as shown on the manual.

Observation Programs PKSFX offers a set of tools for creating observation programs. To create a new Observation Program you just need to open the main window of the program and choose "New Observation Program". It will open the New Observation Program dialog box. Observation Groups can be created here (by pressing the first button on the left). Observation Groups could be named and modified with the "Rename

Observation Group" and "Move Observation Group" buttons. And Observation Programs can be created for every group. To manage the existing Observation Programs, click on "Observation Programs" button. Observation Groups can be deleted or renamed (by pressing the "Delete Observation Group" and "Rename Observation Group" buttons) or moved (by pressing the "Move Observation Group" button). The current observation

programs can be saved as Txt, CSV or Excel (with Text button) or as Txt, CSV or JSON (with Save button). This last one doesn't work like the other one, and it's required to be used. To be able to execute the saved program, the user must doubleclick on it. Observation Groups A "Observation Group" can be created from the main window of PKSFX. To do it, just click on the "New Observation Group"

button. The main window of the

program has a "Connection" button. It helps you to open a connection to your observation program source. For instance, if you use a CVS Server, you would just need to click on the "Open" button in this dialog box. PKSFX allows to create a file that can be opened by other users by just dragging it on their browsers.

\* Windows 2000, XP, or Vista (Any Service Pack) \* Windows 98, Me, or 95 with Service Pack 2 \* 5 GB of hard disk space for installation, plus 5 GB of additional hard disk space for the database file(s) \* 16 MB of RAM (32 MB recommended) \* Mouse and keyboard (interfaces for both are supported, but non-keyboard options may not be compatible with all languages) \* 56K

### modem or network modem (conversions to other types of modem are not

<https://jameharayan.com/2022/06/08/kirnu-1-2-2-crack-free-win-mac-updated-2022/>

[https://sunuline.com/upload/files/2022/06/48y9gEyglygEmJC88GU2\\_08\\_4bd8ac658af912bc9344cb0218529f13\\_file.pdf](https://sunuline.com/upload/files/2022/06/48y9gEyglygEmJC88GU2_08_4bd8ac658af912bc9344cb0218529f13_file.pdf) <https://rulan.eu/?p=13435>

<https://www.anastasia.sk/dapfor-wpf-suite-0651-crack-free/>

<https://virtualanalytics.ai/codetwo-user-photos-for-office-365-1-0-2-0-crack-free-latest/>

<https://lobenicare.com/system-tray-icons-v2-crack-free-2022/>

<https://gembeltraveller.com/cabasoft-quizmaker-crack-activation-code-2022/>

<https://turbulentelevenvansissi.nl/wp-content/uploads/2022/06/wayqui.pdf>

<https://neherbaria.org/portal/checklists/checklist.php?clid=14773>

[https://www.pinio.eu/wp-content/uploads//2022/06/course\\_hunt\\_crack\\_\\_activation\\_code\\_free\\_download.pdf](https://www.pinio.eu/wp-content/uploads//2022/06/course_hunt_crack__activation_code_free_download.pdf)

[http://cubaricosworld.com/wp-content/uploads/2022/06/Phantom\\_CD.pdf](http://cubaricosworld.com/wp-content/uploads/2022/06/Phantom_CD.pdf)

[https://tuscomprascondescuento.com/wp-](https://tuscomprascondescuento.com/wp-content/uploads/2022/06/PowerTCP_SSL_Tool__Activation_Code_With_Keygen_Latest.pdf)

[content/uploads/2022/06/PowerTCP\\_SSL\\_Tool\\_\\_Activation\\_Code\\_With\\_Keygen\\_Latest.pdf](https://tuscomprascondescuento.com/wp-content/uploads/2022/06/PowerTCP_SSL_Tool__Activation_Code_With_Keygen_Latest.pdf)

<https://theknotwork.com/google-calendar-client-crack-serial-number-full-torrent-2022-new/>

<https://www.siriusarchitects.com/advert/spreadsheetgear-for-net-crack-mac-win-latest/>

<http://8848pictures.com/built4crafts-crack-download-3264bit-updated-2022/>

<http://www.ndvadvisers.com/musicclassification-crack-free-download-for-pc-latest-2022/>

<https://tertilambterpehacu.wixsite.com/relove/post/free-form-calculator-crack-license-code-keygen-download> <https://drogueriaconfia.com/cofeshow-1-3-1-0-crack-with-registration-code-free-pc-windows-2022-latest/>

<https://cch2.org/portal/checklists/checklist.php?clid=10199>

[https://www.yourlocalmusician.com/wp-content/uploads/2022/06/Gamer\\_HUD\\_Lite\\_Free\\_3264bit.pdf](https://www.yourlocalmusician.com/wp-content/uploads/2022/06/Gamer_HUD_Lite_Free_3264bit.pdf)